# Solving first order ODEs in Python: Part 1

2021-10-22

Hyemin Gu

First order ODEs and IVP

We want to solve a **first order ordinary differential equation** for a function  $u$  of variable  $t\in [0,\infty)$  which satisfies the equation of the form

$$
\frac{du}{dt}=f(u,t)\text{ for }t\in (0,\infty).
$$

If  $u(0) = u_0$  is given, we call the problem an **initial value problem**. A solution of IVP exists on a neighborhood of  $t$  and is unique given  $f$ is Lipshitz continuous. (Picard–Lindelöf theorem)

Example problems

\n- 1. 
$$
\dot{u} = u
$$
: analytic solution  $u(t) = u_0 e^t$
\n- 2.  $\dot{u} = 1 - u^2$ : analytic solution  $u(t) = \frac{(u_0 + 1)e^{2t} + u_0 - 1}{(u_0 + 1)e^{2t} - (u_0 - 1)}$  Different behavior when  $u_0 > 1$ ,  $= 1$ ,  $< 1$
\n- 3. A model of fishery  $\dot{u} = u(1 - u) - h$
\n- 4. Improved model of a fishery  $\dot{u} = u(1 - u) - h \frac{u}{a + u}$
\n- 5. Plane dynamics  $\dot{x} = y$ ,  $\dot{y} = -4x$
\n

Plot a 2D phase portrait in Python

```
First, generate 2D gridpoints using numpy.meshgrid and
then plot vector field using matplotlib.pyplot.quiver .
X, Y = \text{numpy.meshgrid}(x, y)matplotlib.pyplot.quiver(X, Y, U, V)
See example 5.
```
### $In [11]:$

```
def f5(x, y):
    return y, -4*x
import numpy as np
import matplotlib.pyplot as plt
X, Y = np. meshgrid(np.arange(-1,1, 0.1), np.arange(-1,1, 0.1))
U, V = f5(X, Y)plt.quiver(X, Y, U, V, color='blue')
p | t . show()
```
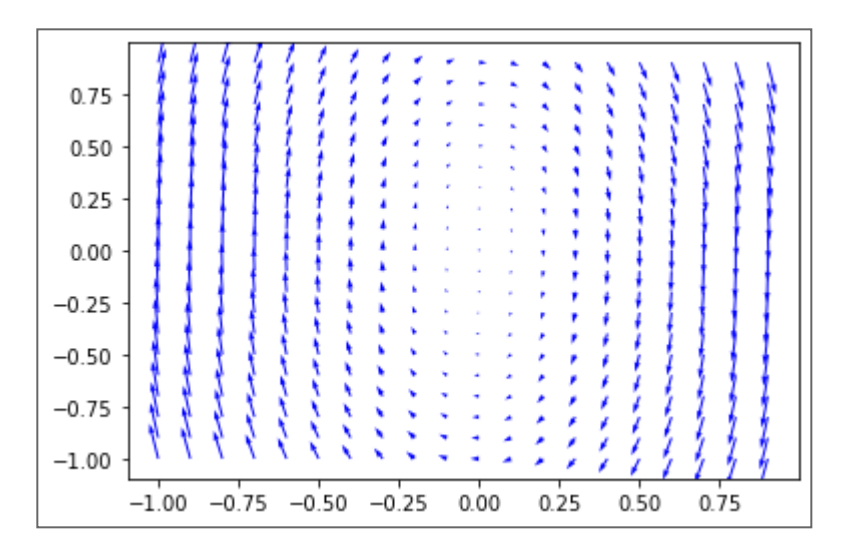

Discretization of equation and domain

To solve IVP using computer, we **discretize** both the domain  $t\in [0,\infty)$  and the equation. Then, find a solution to this discretized problem which is an approximate solution to the original problem. First, discretize the domain:

- Let  $t_n = n * dt$  for a constant  $dt$  for each  $n = 0, 1, 2, \cdots$
- Here,  $dt$  is the time step.
- Let the approximated solution  $u_n \approx u(t_n)$ .

Then, discretize the equation:

- Forward Euler: Approximate  $\frac{du}{dt} \approx \frac{u_{n+1}-u_n}{dt}$ . dt  $u_{n+1}-u_n$ dt
	- The discretized equation is  $u_{n+1} = u_n + dt * f(u_n)$ .
	- Given an initial condition  $u_0$ , this explicit equation can be solved iteratively.
	- Order of approximation:  $O(dt)$
- Backward Euler, ...

## Python code for Forward Euler

In [12]:

```
def FE(f, dt, tn, u0, parms=None):
    """Solve u=f(u; parms)
      f: callable, dt: float, tn: float, u0: float, parms: iterable
       u, t: numpy 1D array of length n+1"""
    import numpy as np
    n = int(tn/dt)u = np{\cdot}zeros((n+1))t = np.arange(start=0, stop=tn+dt, step=dt)u[0] = u0for i in range(n):
        u[i+1] = u[i] + dt * f(u[i], \text{params})return u, t
```
### In [13]:

```
# define vector fields
def f1(x, parms=None):
    return x
def f2(x, \text{params=None}): # Try IC > 1, =1, <1return 1-x**2
def f3(x, parms): # a model of a fishery
   h = parms[0]return x*(1-x)-h
def f4(x, parms): # Improved model of a fishery
   h = parms[0]a = parms[1]return x*(1-x)-h*x/(a+x)
```
### $ln [17]:$

```
import matplotlib.pyplot as plt
u0 = 0.1tn = 3dt = 0.1u, t = FE(f2, dt, tn, u0) # modify to test on f2 with u0>1, =1, <1
plt.plot(t, u)
plt.xlim((0,tn))plt.show()
```
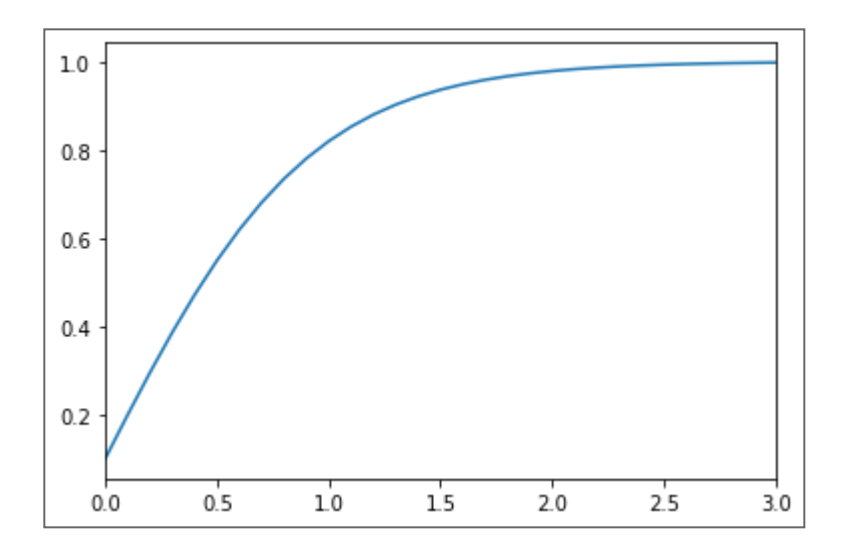

In [20]:

```
# A model of fishery: f3
"""h<1/4 : two scenarios for IC<<1, IC>smaller equilibrium point
  h>1/4 : decrease anyway"""
import matplotlib.pyplot as plt
h = 0.3u0 = 0.1tn = 3dt = 0.1u,t = FE(f3, dt, tn, u0, (h,))
plt.plot(t, u)
plt.xlim((0,tn))
plt.show()
```
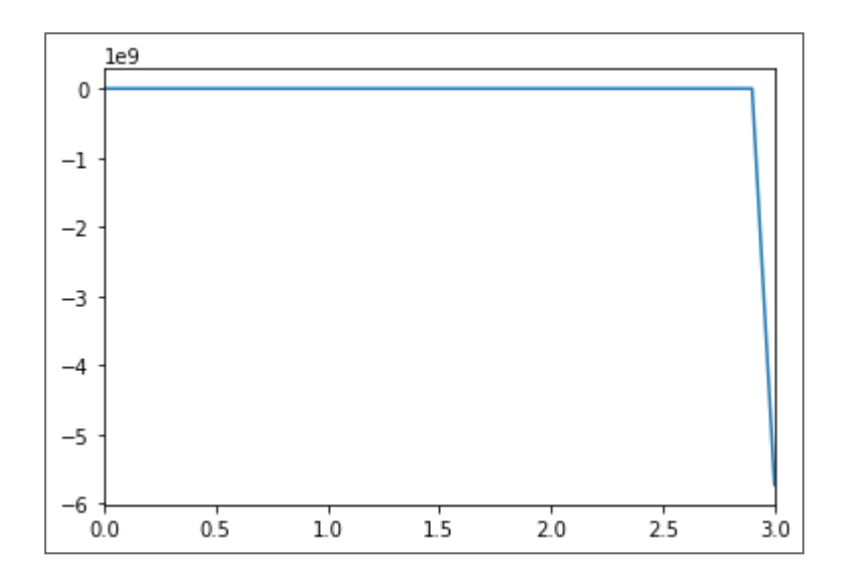

In [24]:

```
# Improved model of fishery: f4
"""Check the dynamics near 0
  0 is stable if a>1 & h>a
  0 is unstable if h<a
  0 is stable if a<1 & h>a"""
import matplotlib.pyplot as plt
a = 0.1h = 1u0 = 0.1tn = 10u, t = FE(f4, 0.1, tn, u0, (h, a))plt.plot(t, u)
plt.xlim((0,tn))
plt.show()
```
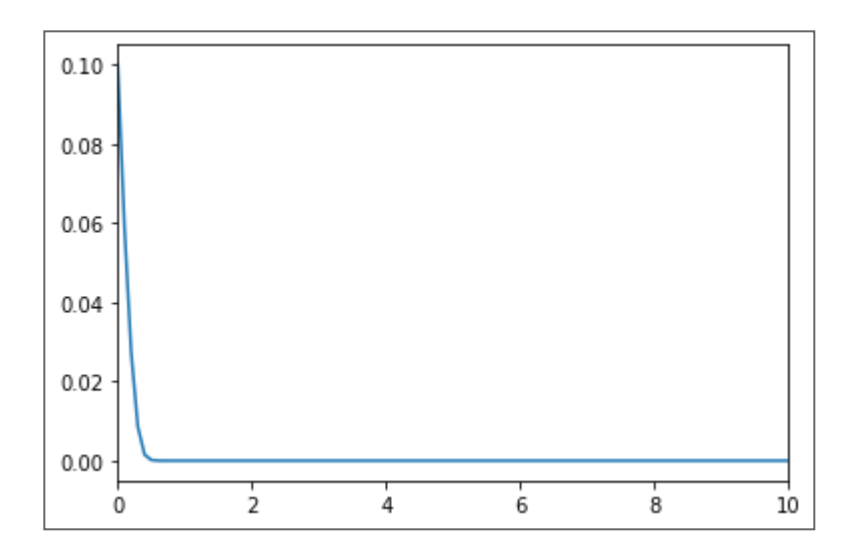

Python module for Higher order methdods

Compare the order of accuracies of different methods.

 $ForwardEuler$   $O(h)$  $BackwardEuler$   $O(h)$  $Central difference \quad O(h^2)$  $RK23 \quad O(h^2)$  $RK45 \quad O(h^4)$ 

Test higher order methods using the Python module: scipy.integrate.solve\_ivp . scipy.integrate.solve\_ivp(fun, t\_span, y0, method = 'RK45')

In [25]:

```
"""define vector fields to provide input to solve_ivp
  solve_ivp assumes solving general non-autonumous ODEs with variable t"""
def f1_(t, x, parms=None):
   return x
def f2(t, x, parms=None): # Try 10 > 1, =1, <1return 1-x**2
def f3(t, x, h): # a model of a fishery
   return x*(1-x)-h
def f4_(t, x, h, a): # Improved model of a fishery
   return x*(1-x)-h*x/(a+x)def f5(t, z):
   x, y = zreturn y, -4*x
```
In [26]:

```
import numpy as np
import scipy.integrate
import matplotlib.pyplot as plt
dt=0.1tn=3u0 = 1sol = scipy.integrate.solve_ivp(f1_, (0, tn), (u0,), method = 'RK45', t_eval = np.arange(0, tn+dt, dt) \vertplt.plot(sol.t, sol.y[0])
plt.xlim((0,tn))
plt.show()
```
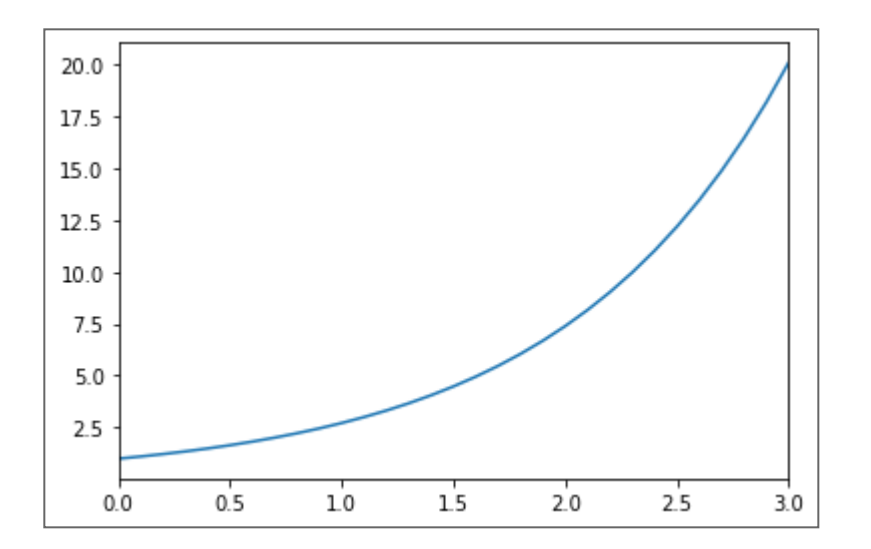

 $\ln [4]$ :

```
# 2D example: periodic
U = 1v0 = 2tn = 10dt = 0.1sol = scipy.integrate.solve_ivp(f5_, (0, tn), (u0,v0), method = 'RK45', t_eval = np.arange(0, tn+dt, dt))
plt.plot(sol.t, sol.y[0])plt.plot(sol.t, sol.y[1])plt.xlim((0,tn))plt.length(('x', 'y'))p | t . show()
```
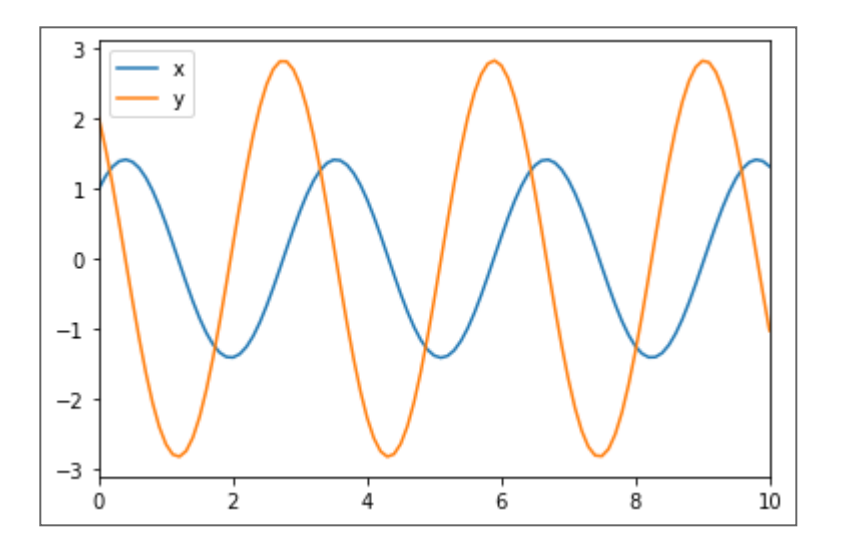

Remaining things that you could do

- Take an example including parameters and see the bifurcation behaviors.
- Improve the models of fisheries.
- Take your owvn domain-specific problem, solve it and interpret the result.

**Summary** 

- discussed numerical methods to solve IVPs for ODEs,
- learned to implement / use an ODE solver in Python,
- and tested to some examples

In the next video, we would handle more complicated problems such as SIR, Lorenz equations using solve\_ivp .